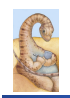

Maria Hybinette, UGA

Maria Hybinette, UGA

Maria Hybinette, UGA

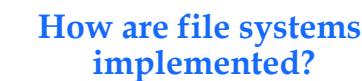

## **CSCI [4|6]730 Operating Systems**

**File System: Implementation** 

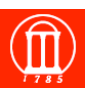

#### ! **How do we represent**

- » **Directories (link file names to file "structure")**
- » **The list of blocks containing the data**
- » **Other information such as access control list or permissions, owner, time of access, etc?**
- ! **How can we be smart about the layout?**

- **File System Design Motivations**
- ! **Workloads influence design of file system**
- ! **File characteristics (measurements of UNIX and NT):** 
	- » **Most files are small (about 8KB)**
	- **Block size can't be too big (why not?)**
	- » **Most of the disk is allocated to large files**  – **(90% of data is in 10% of files)** 
		- **Large file access should be reasonable efficient.**
- ! **Support various file access patterns…**

# **File System Design Motivation (cont)**

- ! **Access patterns:** 
	- » **Sequential: Data in file is read/written in order**  – **Most common access pattern**
	- » **Random (direct): Access block without referencing predecessors**
	- **Difficult to optimize**
	- » **Access files in same directory together**  – **Spatial locality**
	- » **Access meta-data (i-node, FCB) when access file** 
		- **Need meta-data to find data**

Maria Hybinette, UGA

3

Maria Hybinette, UGA

# **File Operation Implementation**

- ! **Repositioning within a file:** 
	- » **Directory searched for appropriate entry & current file position pointer is updated (also called a file** *seek***)**
- ! **Deleting a file:** 
	- » **Search directory entry for named file, release associated file space and erase directory entry**
- $\bullet$  Truncating a file:
	- » **Keep attributes the same, but reset file size to 0, and reclaim file space.**

# **File Operation Implementation**

- ! **Create a file:** 
	- » **Find space in the file system, add directory entry.**
- ! **Writing in a file:** 
	- » **System call specifying name & information to be written. Given name, system searches directory structure to find file. System keeps** *write pointer* **to the location where next write occurs, updating as writes are performed. Update meta-data.**
- ! **Reading a file:** 
	- » System call specifying name of file & where in memory to stick contents. Name is used to find file, and a read pointer is kept to point to next read position. (can combine write & read to *current file position pointer*)

**Thought Questions**: How should files be accessed on reads and writes? How can we avoid reading/searching directory on every read/write access?

Maria Hybinette, UGA

4

# **Opening Files**

- ! **Observation: Expensive to access files with full pathnames** 
	- » **On every read/write operation:** 
		- **Traverse directory structure**
		- **Check access permissions**
- ! **Solution:** open() **file before first access** 
	- » **User specifies mode: read and/or write**
	- » **Search directories once for filename and check permissions**
	- » **Copy relevant meta-data to** *system wide open file table* **in memory**
	- » **Return index in open file table to process (file descriptor)**
	- » **Process uses file descriptor to read/write to file**
- ! **Multi-process support: via a separate** *per-process-open file table*
- **where each process maintains**
- » **Current file position in file (offset for read/write)**
- » **Open mode**

Maria Hybinette, UGA

#### **Multi-Process File Access Support**

#### ! **Two level of internal tables:**

#### » **Per-process open file table**

- **Tracks all files open by a process (process-**
- **centric information):** 
	- ! **Current position pointer (read/write), access Rights**

#### ! **Index in system-wide table**

- » **System-wide open file table**
	- **Process Independent information** 
		- ! **Location of file on disk**
		- ! **Access dates, file size**
		- ! **File open count (# processes accessing file)**

## **Example: Accessing Files (via Open)**

- **Search directory structure (part may be cached in memory)**
- ! **Get meta-data, copy (if needed) into system-wide open file table**
- ! **Adjust count of #processes that have file open**
- ! **Entry made in per-process open file table, w/ pointer to system wide table**
- **Return pointer to entry in per-process file table to application**

a Hybinette, UGA

directory structure open( \*filename ) 'in-core' directory structure file meta-data user space kernel space disk space □

user space kernel space disk space

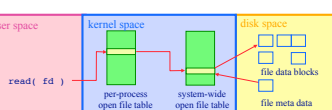

! **OS allocates logical block numbers (LBN) to meta-data, file data, and directory data** 

**Goals** 

- » **Workload items accessed together should be close in LBN space**
- $\bullet$  Implications
	- » **Large files should be allocated sequentially**
	- » **Files in same directory should be allocated near each other**
	- » **Data should be allocated near its meta-data**
- ! **Meta-Data: Where is it stored on disk?** 
	- » **Embedded within each directory entry**
	- » **In data structure separate from directory entry**
	- **Directory entry points to meta-data**

Maria Hybinette, UGA

9

7

Maria Hybinette, UGA

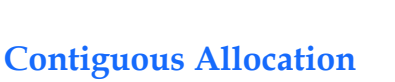

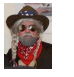

**Allocation Strategies** 

- ! **Progression of different approaches** 
	- » **Contiguous**
	- » **Extent-based**
	- » **Linked**
	- » **File-allocation Tables**
	- » **Indexed**
	- » **Multi-level Indexed**
- ! **Questions**

Maria Hybinette, UGA

- » **Amount of fragmentation (internal and external)?**
- » **Ability to grow file over time?**
- » **Seek cost for sequential accesses?**
- » **Speed to find data blocks for random accesses?**
- » **Wasted space for pointers to data blocks?**

! **Allocate each file to contiguous blocks on disk**  » **Meta-data: Starting block and size of file (base & bound)**  » **OS allocates by finding sufficient free space**  – **Must predict future size of file; Should space be reserved?** 

- » **Examples: IBM OS/360, CDROMS, DVDs.**
- ! **Advantages:** 
	- » **Little overhead for meta-data**
	- » **Excellent performance for sequential accesses** 
		- » **Simple to calculate random addresses**
	- ! **Disadvantages:**
- » **Horrible external** *fragmentation* **(Requires periodic compaction)**  » **May not be able to grow file without moving it**  – **Solution: Extends -- pointer to extent(s) in inode**
- $E$  B  $B$  B  $B$  $\overline{B}$   $\rightarrow$   $\overline{A}$   $\overline{A}$   $\overline{A}$   $\rightarrow$   $\overline{B}$   $\overline{B}$   $\overline{B}$   $\overline{B}$   $\overline{C}$   $\overline{C}$   $\overline{C}$

Maria Hybinette, UGA

10

#### **Extent-Based Allocation**

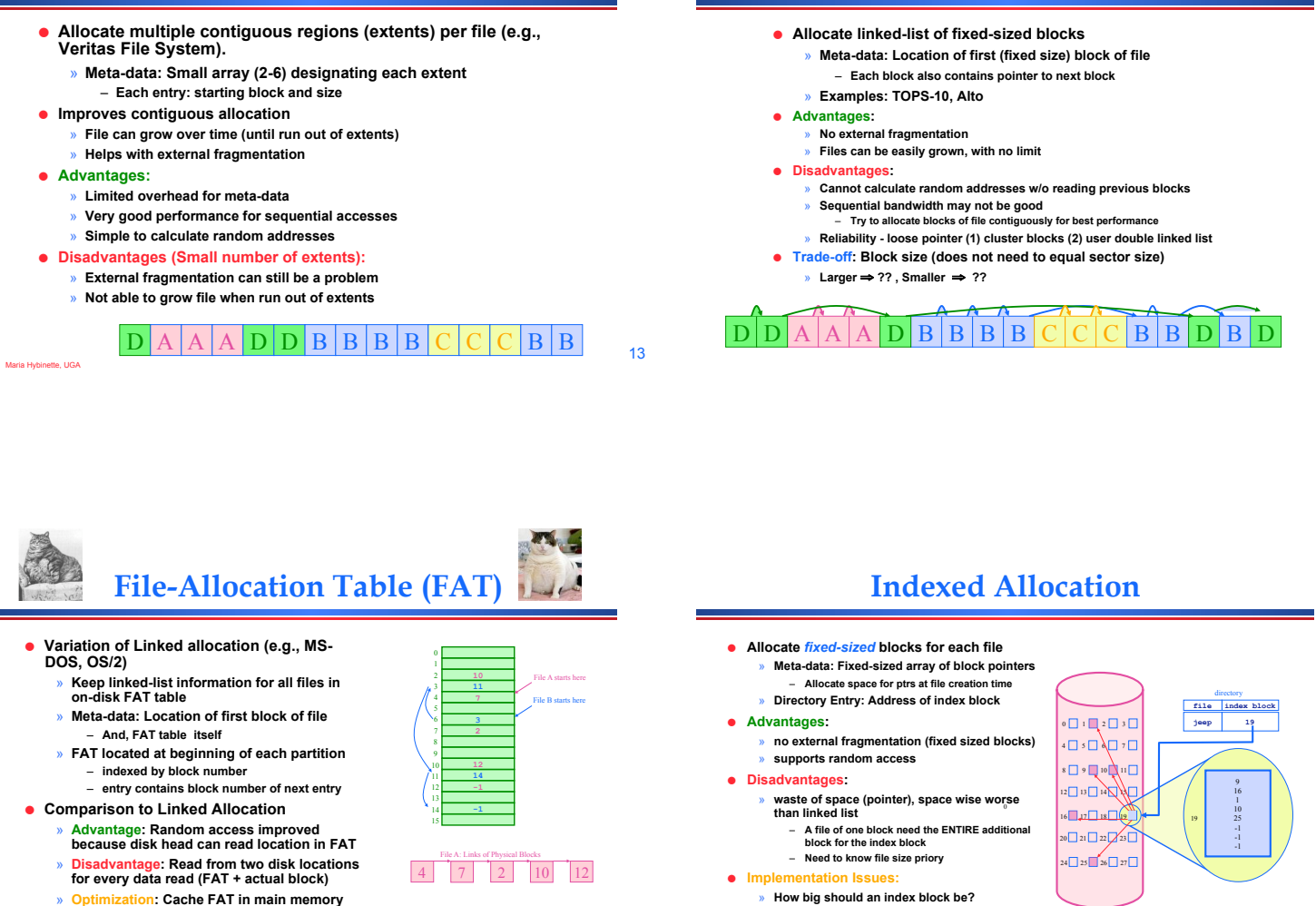

- **Advantage: Greatly improves random accesses** 
	- **Still very hard to access random file blocks ):**

**Multi-Level Indexed Files** 

Maria Hybinette, UGA

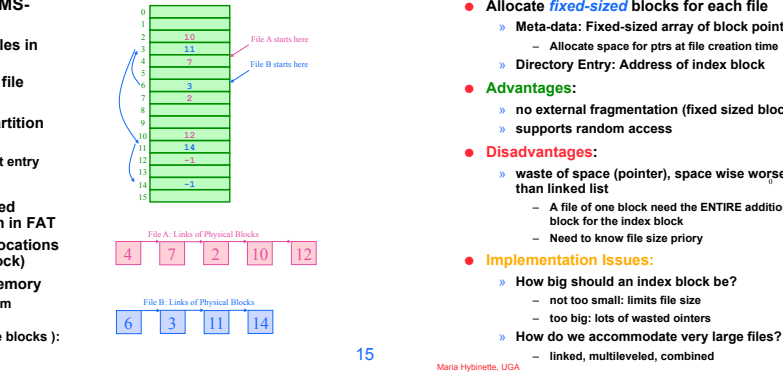

# **Unix i-nodes**

**Linked Allocation** 

- ! **If data blocks are 4K …** 
	- » **First 48K reachable from the inode**
	- » **Next 4MB available from single-indirect**
	- » **Next 4GB available from double-indirect**
	- » **Next 4TB available through the triple-indirect block**
- ! **Any block can be found with at most 3 disk accesses**

#### **allocated statically**  – **Additional pointers to blocks of**

! **Variation of Indexed Allocation**  » **Dynamically allocate hierarchy of pointers to blocks as needed**  » **Meta-data: Small number of pointers** 

- **pointers**  » **Examples: UNIX FFS-based file**
- **systems**
- ! **Comparison to Indexed Allocation**  » **Advantage: Does not waste space for unneeded pointers**  – **Still fast access for small files** 
	- **Can grow to what size??**  » **Disadvantage: Need to read indirect**
	- **blocks of pointers to calculate addresses (extra disk read)**
- Maria Hybinette, UGA – **Keep indirect blocks cached in main memory**

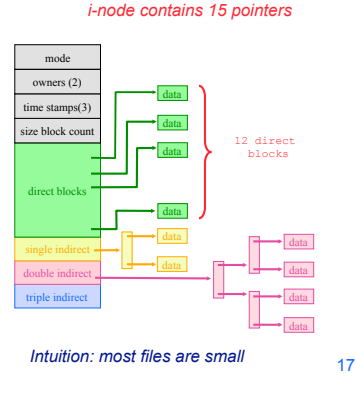

18

16

#### **Free-Space Management**

- ! **Motivation: Need to re-claim space from deleted files, keep a free space list, indexed by blocks.**
- ! **Two main approaches to implement the free 'list':** 
	- » **Bit Vector**

Maria Hybinette, UGA

Maria Hybinette, UGA

» **Linked Lists** 

#### **Bit Vector**

! **Represent the list of free blocks as a** *bit vector,* **1 bit representing one block : 111111111111111001110101011101111...** » If bit  $\mathbf{i} = 0$  then block  $\mathbf{i}$  is free, if  $\mathbf{i} = 1$  then it is allocated ! **Advantages: Simple to use.**  ! **Disadvantages: The vector can be large, 17.5 million elements for a 9 GB disk (2.2 MB worth of bits)**  ! **Justification: if free sectors are** *uniformly* **distributed across the disk then the expected number of bits that must be scanned before finding a "0" is n/r where**  » **n = total number of blocks on the disk**  » **r = number of free blocks**  *If a disk is 90% full, then the average number of bits to be scanned is 10, independent of the size of the disk*  **Not likely, if they were I/O would be poor** 

**File System Consistency** 

Maria Hybinette, UGA

19

## **Linked List Representations**

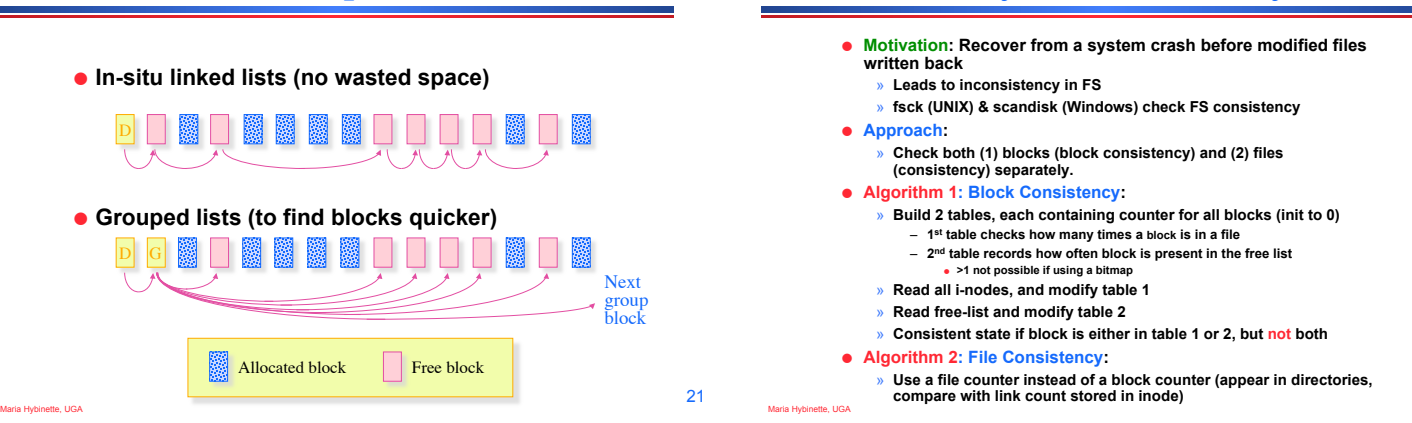

## **Examples: Inconsistent States**

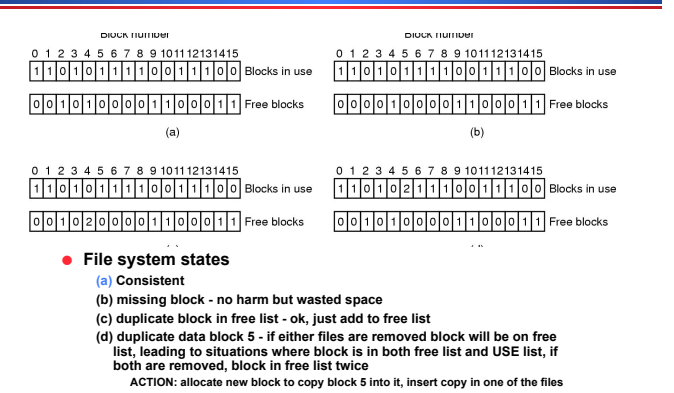